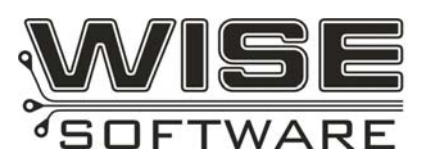

*GerbTool* **V14.X Release History** 

## **Version 14.2**

The following issues have been addressed in Version 14.2:

- 366 Add \$\$TIME and \$\$DATE variables to macro language.
- 759 Drill DRC errors don't show on the highlight layer.
- 893 Pad to Pad DRC with customs measuring correctly, but reporting error when none exists.
- 901 Stacked pad removal not taking polarity into account.
- 944 DRC Values display to thousandths of a mil, but only allow entering to tenths.
- 1043 Convert Drawn Pads dialog box needs to store position in registry.
- 1251 GerbTool text should stay "text" when outputting to other formats that have "text" entities.
- 1340 Annular ring check problems on a particular dataset with stacked pads.
- 1393 Problem with the text in a particular dataset after Advanced Panelization.
- 1633 Add support for ODB++ XML format.
- 1758 Multiple rotations were used on the stepped images in a Panel. After exporting to Gerber and reimporting, only the original non-rotated images came in.
- 1919 Problem with polarity when exploding customs.
- 1960 Gerber import of zero length draws should be converted to flashes.
- 1963 DXF import text problem.
- 1969 Suggestion to make 360 degree arc mode the default.
- 1976 Stencil Generation Enhancements to replace Home Plate function.
- 1979 \$\$DSNNAME truncates filenames.
- 1980 A particular netlist extract is wrong; has a pad connected that should not be.
- 1983 Edit Tool from menu or dialog box doesn't display selected tool.
- 1984 Request for warnings on/after import.
- 1987 Customs coming in with incorrect orientation from Gerber.
- 1988 Drills missing from Export in S&M format.
- 1990 Error running the DRC Information Check "Legend on PTH".
- 1992 When arc almost forms a complete circle, data shifts out of place.
- 1995 Fit to page with Batch Mode Printing does not fit each page -- only the first.
- 1996 Gerber Import handling arcs incorrectly.
- 1997 Measure problem to polygon resulted in serious errors.
- 1998 Isolated Pads removal, removes non-isolated pads.
- 2000 ODB++ import incorrectly rotates some pads on SM and SP layers.
- 2001 Polygon export problem.
- 2002 Raster to Vector conversion problem.
- 2003 Import Wizard has problem interacting with path dropdown list.
- 2004 Minimum Trace Information check reporting incorrect result on polygons.
- 2006 Polygons being incorrectly identified as stubs in DRC check.
- 2007 Cam350 v8 files not importing correctly.
- 2008 Convert composite to layer problem on polylines drawn with rectangular apertures.
- 2009 Auto stencil conversion not working on rounded rectangles.
- 2010 Testpoint problem determining end points.
- 2011 DRC sees negative pads as errors.
- 2012 Intermittent crash on Find Duplicates when selecting all layers.
- 2013 HomePlate melf and oblong not working well on pads with a certain orientation.
- 2017 Aperture bug with rounded corners.
- 2021 Convert Drawn Pads to custom gives problem with flipped arcs on a particular design.
- 2024 Netlist macro command may not use the correct option settings.
- 2027 Stencil Auto Conversion dialog box change requests: Add Close button, layer selection list, ability to save shape conversion list, and additional fields to show original pad sizes.
- 2028 Request to add an Edit button to the Stencil Shape Setup dialog box, and move the Setup Shapes menu command to top of Tools|Stencils menu.
- 2029 Undo label should be updated to reflect the generic nature of the stencil command.
- 2030 Stencil conversion shifting and shrinking resultant pads.

September 9, 2005

- 2031 Offspring export precision too small.
- 2032 During Offspring export polarity is lost on polygon voids within negative plane layers, and negative plane layers are not getting set with a polarity type of "negative." During Offspring import, a polarity type of "negative" and layer type of "inner" should set the GerbTool layer type to Negative Plane, and layer colors of a file exported to Offspring from GerbTool should be maintained on reimporting the file to GerbTool.
- 2033 Offspring import crashes on a particular database.
- 2037 Improper parameters for auto panel cause memory allocation failure.
- 2039 Isolated pad removal not removing all isolated pads.
- 2040 Export DPF includes unused zero-sized apertures.
- 2041 Converting draws to raster polygon hangs.
- 2042 Convert composite to layer drops clear flashes from a particular dataset.
- 2046 DXF export poly/outline issues.
- 2048 Offspring export/import problems with a particular dataset: Incorrect drill sizes were exported from mixed NC layers. Mill data was not exported as continuous paths. Layer tags for paste layers were not being exported. Layer colors of the exported offspring file did not match on re-importing.
- 2049 Offspring import polygon void problem with this dataset.
- 2050 Acid trap detection is not working properly.
- 2051 Paste mask optimize not removing drawn pads.
- 2052 PADS import missing pads and refdes text with this dataset.
- 2053 COMBINEMILLPATHS macro command spelled wrong in Help system.
- 2054 Analysis Information check results do not print from context menu.
- 2055 Stacked pad removal does not remove pads that are not at the exact same location.
- 2056 COMBINEMILLPATHS Layer parameter problem.
- 2060 COMBINEMILLPATHS macro command parameters not correct in documentation.
- 2061 GerbTool shouldn't allow custom aperture names that start with a number.
- 2062 Netlist wrong on a particular dataset.
- 2065 DRC border check not catching items that actually touch border.
- 2066 Offspring import leaves funny filename in MRU file list.
- 2067 Selection filter changes during a macro are not reflected properly in selection filter tool bar upon macro exit.
- 2068 Composite to layer problem will only complete 1 conversion per GerbTool session.
- 2069 Macro command problem dealing with group mode.
- 2070 DXF hatch import problem.
- 2071 Request for macro access to layer comments.
- 2072 Demo version is being used for production NC work.
- 2075 Raster to Vector command fails on a particular dataset.
- 2080 Bottom test points being ignored on a through hole board.
- 2083 Polygon Engine exceptions not currently handled by EmitGTD code.
- 2084 Analysis Drill/Pad check doesn't report on pads that are smaller than drill.
- 2089 DRC Trace to Trace not working properly when no netlist is present.
- 2090 GETDCODEINFO and PUTDCODEINFO macros don't have access to rotation.
- 2095 Crash related to group selections by UserData.
- 2096 Request to change group selection by net or UserData, to allow filtering out other data, such as drill hits.
- 2097 GerbTool is not recognizing the %IPNEG parameter and thus isn't displaying 274-X data correctly.
- 2099 Netlist generation appears to be dropping voids on a particular dataset.
- 2108 Copper Sliver fixed with a dark poly when it should have been fixed with clear data.

#### May 9, 2005

## **Version 14.1**

The following issues have been addressed in Version 14.1:

- 195 Aperture converter rounding error.
- 255 Add hole chart problems when rotation is specified.
- 281 Request to be able to remove or rename a command/macro in the My Commands tab of the Navigator via right-click menu.
- 301 Can't undo virtual panelization.
- 333 Orthogonal line snap not available during Add Vertex.
- 334 Ortho line snap not behaving properly during Add Slot.
- 383 Aperture size appears wrong when imported aperture data are not centered on 0,0.
- 403 Request for automatic method of removing Virtual Panel S&R codes.
- 409 CREATELAYER macro command fails to return layer number to \$\$STATUS
- 495 Teardrops dialog box is not adapting to units being microns.
- 796 ODB++ Import symbol translation problems.
- 810 Netlist Generation may be wrong if negative data present.
- 929 Solder mask generate doesn't prompt to create a netlist.
- 975 Edit | Dcode | Polarity leaves cursor fragments.
- 1017 Display of raster filled polygon arcs not consistent with regular arcs.
- 1062 Some Pad to Trace errors indicate they are fixable, but fixing them does nothing.
- 1091 Composite Setup dialog box needs updating.
- 1125 Drawing with anything other than Round, Square, or Rectangle displays as round.
- 1203 Need UI method to notify users when warnings/errors have been logged.
- 1265 Macro commands for IPC-D-356/A import and export need to be updated.
- 1358 Netlist Compare produces invalid errors.
- 1359 DRC errors incorrect when imported aperture data are not centered on 0,0.
- 1403 When moving vertex, orthogonal switch is disabled.
- 1413 Analysis|Copper Area dialog text should reflect usage of "NC layers" instead of "Drill".
- 1446 Rotate command does not update Navigator after adding apertures.
- 1561 Netlist Generation fails on a particular data set.
- 1565 Some polygons from a particular imported design contain only a single point.
- 1607 Macro Variable \$\$CURRENTDDRILLTOOL not working.
- 1617 DRC Auto Fix problem on a particular data set.
- 1629 Request to support Gerbers from Japan with decimals in them.
- 1654 DRILLTOGERBER command obsolete, need NCTOGERBER command.
- 1657 EXPORTDXF should be updated to reflect current product functions.
- 1660 GERBERTODRILL should be replaced with GERBERTONC and updated appropriately.
- 1704 Exploding transformed drill patterns results in non-NC data
- 1724 DRC Auto Fix problem on pad-to-pad errors.
- 1737 TBar width fix is not adjusting the passive size correctly.
- 1756 ODB++ import problems on specific design.
- 1759 Panel Rotate command doesn't store last value entered.
- 1789 DRC fixes should not use negative (clear) data if at all possible.
- 1800 Exported net locations are incorrect on some custom pads.
- 1804 Netlist Compare error when working from PADS Import Netlist Only
- 1821 Solder mask optimization can crash when user attempts to abort.
- 1848 PowerPCB 5.0 ASCII file not reading in correctly.
- 1849 Changing legends assigned in the NC Table is not reflected in the drill hole chart.
- 1855 When exporting ODB++ after performing Advanced Panelization, re-importing the data fails.
- 1861 Problems adding tabs if amount of space available is between minimum required and the amount required to insure it will fit if the path is compensated.
- 1865 DXF Dimension Text not importing.
- 1866 A particular file loads incorrectly when dropped into GerbTool.
- 1868 Report files disappearing upon close of GerbTool.
- 1869 NC Export of advanced panelization designs has tool export problem.
- 1870 NC export with virtual panel not working correctly.
- 1871 Export order not coming out correctly with pilot holes, even after optimization.
- 1874 Import Wizard detects a particular file as leading zeroes suppressed, but file is trailing zeroes suppressed.
- 1877 DRC Trace to Trace check failing to detect error on parallel lines at 45 degrees.
- 1879 IPC-D-356A Flying probe export hangs on a particular design.
- 1880 Copy command problem when windowing data and selecting multiple destination layers.
- 1881 Polygons arcs are segmented for DPF export.
- 1883 Spurious drill hits being created by Excellon export/import.
- 1884 Sieb & Meyer Mill Import non-compensated path following compensated path gets compensated.
- 1888 Postscript Export incorrectly scaling certain flashes.
- 1890 Crash using Add|Drill in SR2 after adding a new tool.
- 1900 Gerber Import is incorrectly reading polygons that consist of a single 360 arc.
- 1901 Clockwise arcs from version 9 & 10 design files not loading properly when opened in V14.
- 1902 Sieb & Meyer import problem. The command state is not being terminated for drilled slots.
- 1904 GerbTool crashes when trying to import a particular set of Gerbers.
- 1905 Macro Command STOP crashes when used in a submacro.
- 1906 Assert/Memory leak in Fire 9000 initialization.
- 1908 Reset gauge causes asserts and partially aborts command.
- 1909 Pads rotated incorrectly on import of specific ODB++ design.
- 1911 Dropped void during netlist generation.
- 1912 Mill paths appear corrupted after changing the database origin, then saving and reloading.
- 1913 Simple Panelize dialog box is no longer working properly for virtual panels.
- 1916 Exporting Gerber file in incremental coordinate mode causes crash during import of same file.
- 1917 Testpoints not exported correctly via IPC-D356A export.
- 1918 Unexpected warning message appears during Gerber export.
- 1920 NC output problems when exporting in Modal mode.
- 1922 Problem during Import Mill for a design that had a stepped and repeated mill path, and the tool assigned to the path was not defined.
- 1923 Gerber Export crashing after ODB++ files loaded.
- 1924 Drill file import problem.
- 1925 Feed Rate not output in Excellon formats.
- 1926 Crash during Postscript Output.
- 1927 File name parameter of macro TEXT command not working.
- 1929 DXF file scale should not be changing during Import.
- 1930 Crash if DXF file is open in another application and user tries to access the import setting from the Import Wizard.
- 1932 Importing a particular Gerber file causes a stack overflow.
- 1934 ScaleLayers macro not executing on the correct layers.
- 1935 ApReport macro not executing on the correct layers.
- 1938 Crash in the Simple Panelization dialog box.
- 1943 Unknown Netlist Compare errors on Blind and Buried design.
- 1944 GerbTool allows the application to be shut down during file export, causing incomplete files.
- 1946 Invalid layer compare differences reported with a particular NC layer of a virtual panel.
- 1947 Change request for up-path display to not automatically coming on after optimization.
- 1948 Auto-centered customs not displaying correctly during open of an older design.
- 1949 Netlist Compare reports invalid errors on a particular design.
- 1950 Improper "Unable to determine Format" message on what appears to be an OK Drill file.
- 1951 Crash importing a particular Gerber file.
- 1952 Setup Layers crash after cutting a layer from a particular dataset.
- 1953 \$\$LTNC is not getting its value set.
- 1954 MERGEGERBER gives syntax error on attached macro which uses a variable for the filename.
- 1955 Polarity behaving like a separate command even when used as a parameter.
- 1956 Crash on ODB++ import after warnings of duplicate custom not accessible.
- 1957 ODB++ problem with features not matching Gerbers and Valor VUV.
- 1961 Gerber LN command interferes with Merge Poly option during import.
- 1962 IMPORTNC macro command incorrectly documented as MERGENC.
- 1964 When mills are mirrored, compensation ends up in wrong direction.
- 1965 File Merge problems with NC Tools.
- 1968 Problem with View All after import.
- 1970 Importing IPC-D-356 file fails to map layers properly in all cases.
- 1971 Attempts to add polygon from UI fails.
- 1972 Add Polygon dialog box shouldn't allow the selection of apertures that are not valid for draws.
- 1973 Older version GTD files causing a crash during conversion.
- 1974 Net Compare producing a problem net open result.
- 1977 Macro POLARITY command not working properly.
- 1982 Polygon Engine abort during netlist generation on a particular dataset.

# **Version 14.0 Service Release 2**

The following issues have been addressed in service release 2:

- 1850 Netlist compare problems with a particular dataset.
- 1863 NC import dialog box problem with tool table name when accessed from the Import Wizard.

February 7, 2005

- 1873 External net names with single quotes being lost.
- 1875 Polygon corruption during Gerber Import with a particular dataset.
- 1876, 1878 Small arc corruption problems during Gerber Import with a particular dataset.

January 27, 2005

## **Version 14.0 Service Release 1**

The following issues have been addressed in service release 1:

- 212 No grid display in Aperture Editor.
- 701 Netlist Extract not consistent for polygons touching at corners.
- 853 PostScript accuracy problem.
- 1117 Gerber Export: Unneeded polygon slicing to expose disappearing voids.
- 1321 Polygon Engine Error: Disappearing circular void.
- 1328 Export DXF should maintain Layer Names with numbers in them.
- 1346 IPC-D-356A Export Issue (Blind and Buried).
- 1379 Netlist regeneration during Analysis fixing needs "Ignore this message" option.
- 1380 Netlist problem Polygon Engine dropping a clearance.
- 1425 Need ability to compact/renumber NC Tool Tables.
- 1496 Fix error option should not be available on the Generate Paste Mask dialog box.
- 1538 Double mill path visibility change request.
- 1571 Macro POUR command not working with Hatch option.
- 1573 Gerber format detection gets m.n wrong on a particular dataset.
- 1662 GETTOOLINFO macro command must be updated for v14 NC changes.
- 1688 Custom NC Tab placement/size issue.
- 1720 Edit|Clip not working correctly on Polylines and Raster Polygons.
- 1729 Display anomaly when adding polygons interactively.
- 1732 Tool list not updating in Navigator after certain commands.
- 1748 Create Mill From problem with plunge.
- 1802 Customer requests Layer Compare Tolerance value to be saved in registry.
- 1807 Double mill path UI change requests.
- 1822 Solder Mask & Paste Mask commands use non-standard methods of status bar prompting and activity indication.
- 1823 Flatten Panel isn't available for users with Advanced Panelization feature.
- 1824 Import 356A not always mapping bottom layer correctly.
- 1827 Paste Mask corner option not working.
- 1828 Combine Mill Path problem.
- 1830 ACR \$rot keyword not working properly.
- 1834 Import detection says Gerber is trailing-suppressed when it is actually leading-suppressed on a particular dataset.
- 1835 Unable to export Sieb & Meyer format drills via macro commands.
- 1838 File Merge command is not mapping tool tables appropriately, map dialog is not called.
- 1840 IMPORTFORMAT macro command isn't working properly.
- 1841 Unused tools are being exported.
- 1842 Need a way to remove tools from tool list via macro commands.
- 1844 GETTOOL and PUTTOOL should be updated appropriately for v14 capabilities.
- 1846 Crash trying to import specific DPF file.
- 1851 Crash during save after running netlist generation on a particular design.
- 1853 HPGL export crash with Fill mode.
- 1854 Ambiguous custom apertures names resulting from a particular dataset.
- 1858 Problems reading a particular Gerber file that contains aperture macros defined multiple times.
- 1862 Macro drag & drop select polarity keyword not handled properly.
- 1867 Analysis of silkscreen causes crash.

**Version 14.0 Initial Release** 

This document will contain a list of issues that are addressed in future service releases.

November 11, 2004